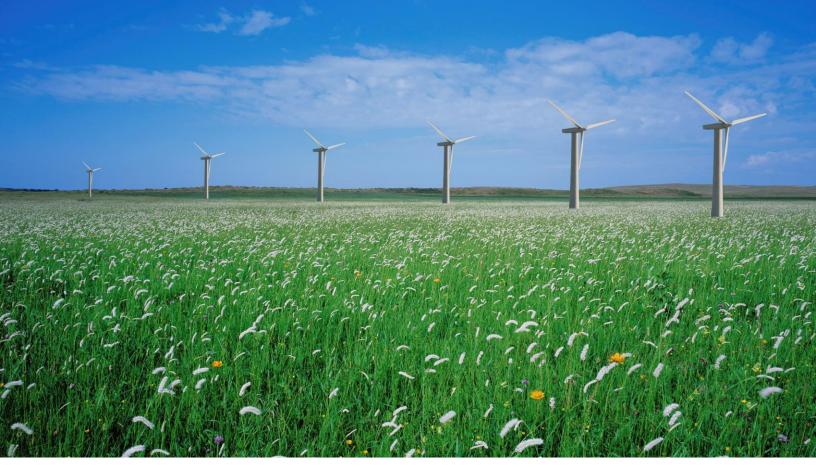

PUBLIC

## **Release Summary**

# 2302 SAP Procurement and Business Network Release

SAP Procurement and SAP Business Network Readiness Teams January 2023

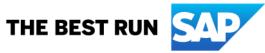

## Table of Contents

| General Features                               | 3  |
|------------------------------------------------|----|
| Mobile Features                                | 6  |
| Strategic Sourcing Features                    | 10 |
| Procurement Features                           | 32 |
| Integration Features                           | 41 |
| SAP Business Network and Supply Chain Features | 54 |

# **General Features**

#### Audience:

**Buyer and Supplier** 

#### Feature Enablement:

Automatically On

### Solutions:

- SAP Ariba Buying
- SAP Ariba Buying and Invoicing
- SAP Ariba Contracts
- SAP Ariba Contract Invoicing
- SAP Ariba Catalog
- SAP Ariba Invoice Management
- SAP Ariba Sourcing
- SAP Ariba Spend Analysis
- SAP Ariba Strategic Sourcing Suite
- SAP Ariba Supplier Information and Performance Management
- SAP Ariba Supplier Lifecycle and Performance
- SAP Ariba Supplier Risk
- SAP Business Network

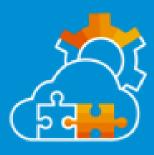

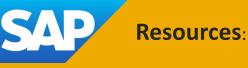

Workflow Requiring that SAP Ariba Personnel Procure Written Consent Before Making Changes to Customer Sites [PLAF-4717]

### Description:

A new Service Manager workflow requires that SAP Ariba personnel procure written consent before making changes to any customer site. Availability of this feature has been delayed.

### **Customer Benefit:**

Ensures auditable security and four eyes process whenever a support or consulting technician makes changes in a customers landscape

What's New in SAP Ariba

### Audience:

**Buyer** 

### Feature Enablement:

Automatically On

### Solutions:

- SAP Ariba Buying
- SAP Ariba Buying and Invoicing
- SAP Ariba Contracts
- SAP Ariba Contract Invoicing
- SAP Ariba Catalog
- SAP Ariba Invoice Management
- SAP Ariba Sourcing
- SAP Ariba Spend Analysis
- SAP Ariba Strategic Sourcing Suite
- SAP Ariba Supplier Information and Performance Management
- SAP Ariba Supplier Lifecycle and Performance
- SAP Ariba Supplier Risk

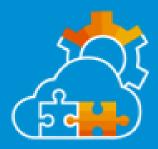

Ability to View SAP-Controlled Parameters in Intelligent Configuration Manager and Promote Updates from Test to Production [PLICM-847]

### Description:

Using the Intelligent Configuration Manager workspace, customers can now view all SAP-controlled parameters in their site. Additionally, SAP Ariba representatives can easily manage SAP-controlled parameters in the customer's site using Intelligent Configuration Manager. Customers can then promote any changes from the test to production site.

### **Customer Benefit:**

Within Intelligent Configuration Manager, only self-service parameters were able to be viewed and managed within the application. Customers would need to log a service request to change or see the values of SAP-controlled parameters in each of their workspaces. With this feature, customers can now view all changes that are being made by SAP Ariba in their site and promote the changes from test to production site. Customer administrators can view all SAP-controlled parameters in the Intelligent Configuration Manager workspace.

Feature at a Glance

What's New in SAP Ariba

<u>Demo</u>

© 2023 SAP or an SAP affiliate company. All rights reserved. | PUBLIC

## **Mobile Features**

### Audience:

**Buyer** 

### Feature Enablement:

**Customer Configured** 

### Solutions:

- SAP Ariba Buying
- SAP Ariba Buying and Invoicing

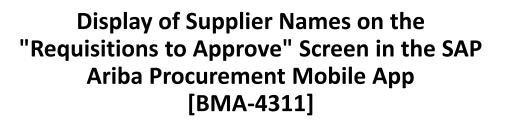

### Description:

This feature enables approvers to view the names of suppliers on the "Requisitions to Approve" screen of the SAP Ariba Procurement mobile app. For requisitions that have items from multiple suppliers, the See all suppliers link is displayed which, when clicked displays the list of the other supplier names. This feature helps approvers prioritize the requisitions that they want to review based on the suppliers.

### **Customer Benefit:**

Many requisition approvers decide which PRs to be reviewed first based on the supplier. This information will reduce the approval TAT for requisition approvers. Supplier visibility in PR assigned list

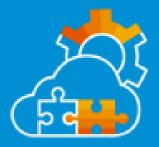

Resources:

Feature at a Glance

What's New in SAP Ariba

Demo

### Audience:

**Buyer** 

#### Feature Enablement:

Automatically On

### Solutions:

- SAP Ariba Buying
- SAP Ariba Buying and Invoicing

### Integration of cart flow [SAS-3]

### Description:

Integrated cart flow: Add item to cart (to create new requisition, and to existing requisition),remove line item from requisition, modify quantity of a line item, clear line items from cart, list items in requisition

### **Customer Benefit:**

Enhanced performance and proper integration to enable alignment between mobile and WebApp

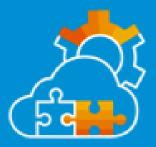

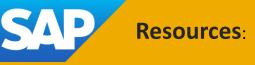

What's New in SAP Ariba Demo

### Audience:

**Buyer** 

#### Feature Enablement:

Automatically On

### Solutions:

- SAP Ariba Buying
- SAP Ariba Buying and Invoicing

### Select Address during Checkout [SAS-5]

Description:

Enables the user to select an address before submitting the requisition.

### **Customer Benefit:**

Enables users to select address while checking out to enable users to e.g. receive items ordered when working from home

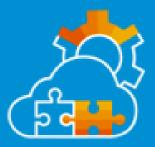

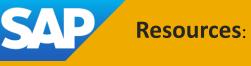

What's New in SAP Ariba Demo

# **Strategic Sourcing Features**

### Audience:

**Buyer** 

#### Feature Enablement:

**Customer Configured** 

### Solutions:

• SAP Ariba Supplier Risk

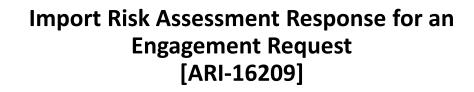

### Description:

This feature allows you to map SAP Business Network as the data source for responses to a modular questionnaire used as an assessment in engagement requests. Responses are imported, avoiding the duplication of sending the assessment to a supplier who has already answered the same questions via SAP Business Network.

## <u>المح</u> ( المح

### **Customer Benefit:**

This feature allows buyers to import and re-utilize assessment responses from SAP Business network (SBN). Standard assessment responses from SBN will be imported and prepopulated into the modular questionnaires. This reduces the overall cycle time in due diligence process, since the supplier will be answering the questionnaires only on SBN.

Resources: E

Feature at a Glance

What's New in SAP Ariba

### Audience:

**Buyer** 

#### Feature Enablement:

**Customer Configured** 

### Solutions:

• SAP Ariba Supplier Risk

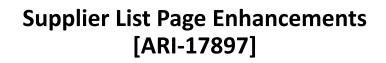

### Description:

The supplier list page is enhanced with new filter and sort options to improve the user experience when viewing and managing large numbers of suppliers.

### **Customer Benefit:**

With this feature, the supplier list page is enhanced with new filter and sort options to improve the user experience when viewing and managing large numbers of suppliers.

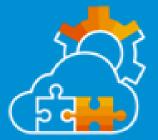

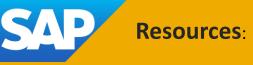

What's New in SAP Ariba

### Audience:

**Buyer** 

### Feature Enablement:

**Customer Configured** 

### Solutions:

• SAP Ariba Supplier Risk

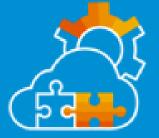

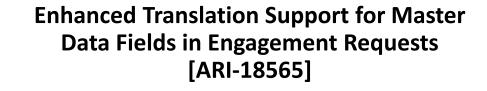

### Description:

This feature adds translation support for five master data fields associated with risk control definitions: control name, control owner, decisionmaker, risk type, and assessment IDs. The translated phrases are shown specifically in the control table on the engagement page, supplier selection and review pages of the engagement editing wizard, control detail page, and control table on the engagement requests tab in the supplier 360 profile.

### **Customer Benefit:**

Customers will be able to upload translations for five master data fields associated with risk control definitions - control name, control owner, decisionmaker, risk type, and assessment IDs. The translated phrases are shown specifically in the control table on the engagement page, supplier selection and review pages of the engagement editing wizard, control detail page, and control table on the engagement requests tab in the supplier 360 profile.

What's New in SAP Ariba

#### Audience:

**Buyer** 

#### Feature Enablement:

Automatically On

### Solutions:

• SAP Ariba Supplier Risk

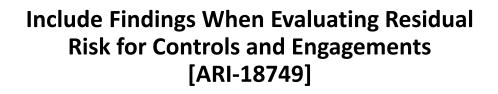

### Description:

In sites set up to allow users to create findings for engagements and their risk controls, this feature adds findings to evaluations of residual risk. This applies when either domain-based residual risk is not enabled, or the site is configured to use the Issues method of calculating residual risk by risk domain.

### **Customer Benefit:**

Provides customers with systematic calculation of residual risk based on the outcome of a finding and event collaboration finding.

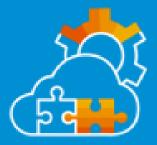

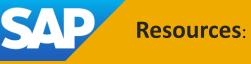

What's New in SAP Ariba

### Audience:

Buyer

### Feature Enablement:

**Customer Configured** 

### Solutions:

• SAP Ariba Strategic Sourcing Suite

Support for RFQ Lean Service Hierarchies in the S/4HANA Sourcing with SAP Ariba Sourcing (4BL) Integration Scenario [DMS-16627]

### Description:

This features introduces support for RFQ lean service hierarchies in the SAP Ariba Sourcing integration with SAP S/4HANA Cloud 4BL integration scenario.

### **Customer Benefit:**

This feature allows customers to use lean service hierarchies in the classic Ariba UI in the 4BL S/4HANA cloud integration scenario with Ariba sourcing.

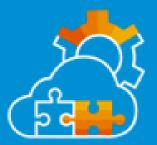

SAP

Knowledge Article

What's New in SAP Ariba

© 2023 SAP or an SAP affiliate company. All rights reserved. | PUBLIC

### Audience:

Buyer

#### Feature Enablement:

**Automatically On** 

### Solutions:

• SAP Ariba Strategic Sourcing Suite

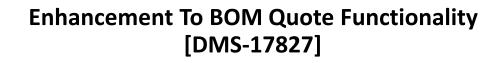

### Description:

With this feature, buyers can now view and modify the actual quantities of the leaf-level components of a BOM when requesting BOM quotes from suppliers. Also, while working in a BOM quote event, costs are displayed in the currency that the event owner has configured for the event.

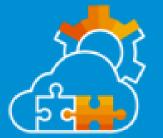

### **Customer Benefit:**

With this feature, customers using the BOM (Bill-of-Materials) quote functionality from the Direct Materials Dashboard, will no longer be locked into the quantities that were uploaded. This new flexibility enables customers specify quantities for the materials within the BOM's that they want the suppliers to quote on, thereby giving buyers more control.

Resources:

What's New in SAP Ariba

### Audience:

**Buyer** 

#### Feature Enablement:

Automatically On

### Solutions:

- SAP Ariba Sourcing
- SAP Ariba Contracts
- SAP Ariba Strategic Sourcing Suite

Support For Replicating Plant Master Data From SAP S/4HANA Cloud Using SAP Master Data Integration [PLMDS-4922]

### Description:

This feature introduces support for replicating Plant master data into SAP Ariba applications from SAP S/4HANA Cloud using SAP Master Data Integration. In this release, support is available for the Plant v4.0.0 master data object.

### **Customer Benefit:**

Allows customers to do native integration between SAP S/4HANA and SAP Ariba using MDI integration

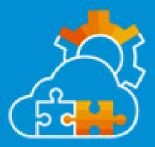

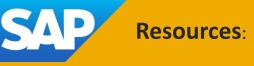

What's New in SAP Ariba

### Audience:

**Buyer** 

### Feature Enablement:

Automatically On

### Solutions:

- SAP Ariba Sourcing
- SAP Ariba Contracts
- SAP Ariba Strategic Sourcing Suite

### Support for Replicating Product Master Data from SAP S/4HANA Cloud Using SAP Master Data Integration [PLMDS-4926]

### Description:

This feature introduces support for replicating product master data into SAP Ariba applications from SAP S/4HANA Cloud using SAP Master Data Integration. In this release, support is available for the Product v4.0.0 master data object.

### **Customer Benefit:**

Allows customers to do native integration between SAP S/4HANA and SAP Ariba using MDI integration

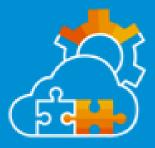

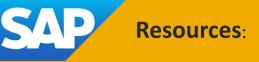

What's New in SAP Ariba

### Audience:

**Buyer** 

### Feature Enablement:

**Customer Configured** 

### Solutions:

- SAP Ariba Strategic Sourcing Suite
- SAP Ariba Supplier Information and **Performance Management**
- SAP Ariba Supplier Lifecycle and Performance
- SAP Ariba Supplier Risk

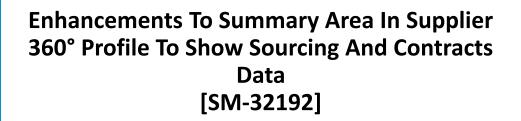

### **Description:**

This feature gives an overview of the supplier's sourcing events in the Sourcing Events panel and the contract workspaces in the Contracts panel in the Summary area in the supplier 360° profile. The new Business activity area in the supplier 360° profile lists all of the supplier's business activities in other SAP Ariba applications. Availability of this feature has been delayed. Please check this page for updates on availability. https://support.ariba.com/item/view/KB0582441

### **Customer Benefit:**

With this feature, the buyers get an overview of the supplier's activities across SAP Ariba applications in one place in the supplier 360° profile. You can get insight into the supplier's activities without switching between SAP Ariba applications.

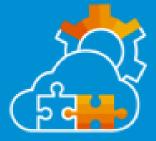

Feature at a Glance **Resources**:

What's New in SAP Ariba

Demo

### Audience:

**Buyer** 

#### Feature Enablement:

**Customer Configured** 

### Solutions:

- SAP Ariba Strategic Sourcing Suite
- SAP Ariba Supplier Information and **Performance Management**
- SAP Ariba Supplier Lifecycle and Performance

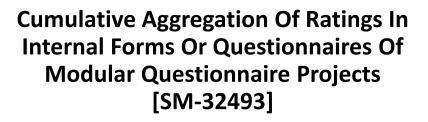

### **Description:**

This feature enables internal stakeholders of your organization to enter ratings in one or more internal forms or internal questionnaires of a project. Ratings enable your organization to create a formal methodology by which you evaluate responses. You use ratings to evaluate or "rate" the responses (on various parameters such as delivery, quality, service, price, compliance, and so on). The final rating is a simple aggregation of all the individual ratings entered by internal users in their respective internal forms or questionnaires.

### **Customer Benefit:**

Cumulative aggregation of ratings helps to evaluate a Supplier to allow Approver with quicker decision making and overall improves the process.

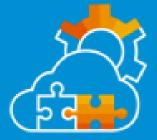

Feature at a Glance

What's New in SAP Ariba

Knowledge Article

© 2023 SAP or an SAP affiliate company. All rights reserved. | PUBLIC

### Audience:

**Buyer** 

### Feature Enablement:

**Customer Configured** 

### Solutions:

- SAP Ariba Strategic Sourcing Suite
- SAP Ariba Supplier Lifecycle and Performance

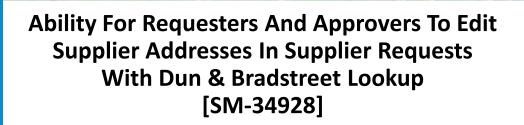

### Description:

This feature adds the ability for requesters and approvers to edit fields in Extended Address answers in supplier requests that use Dun & Bradstreet lookup. The initial D&B lookup populates the request with address information from D&B, and previously none of this information was editable. With this enhancement, requesters and approvers can edit D&B Extended Address answers in the request to add missing information, including required answers, or to make corrections.

### **Customer Benefit:**

This feature allows for better support for D&B flows by allowing the transactions to continue in case of blank data coming from D&B and avoid backend update for empty fields.

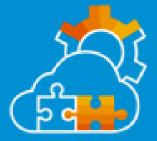

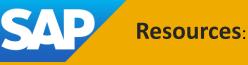

What's New in SAP Ariba

### Audience:

**Buyer** 

#### Feature Enablement:

**Customer Configured** 

### Solutions:

- SAP Ariba Strategic Sourcing Suite
- SAP Ariba Supplier Information and Performance Management
- SAP Ariba Supplier Lifecycle and Performance

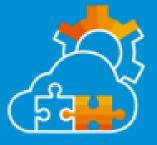

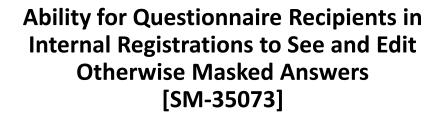

### Description:

This feature introduces the ability for the internal recipients of external questionnaires in registrations on behalf of suppliers to see and edit answers that are otherwise masked, even if they're not members of the Sensitive Data Access group. Masked answers can be prepopulated data from other sources such as an ERP system, or they can be answers that the recipient previously provided and for which an approver has requested more information. This ability enables internal recipients to complete internal registrations on behalf of suppliers by updating those answers in their assigned questionnaires without granting them access to sensitive data in all questionnaires.

### **Customer Benefit:**

The OBO user who had originally submitted the data can view the masked data as unmasked, regardless of their sensitive data access permission, and shall be able to edit the internal questionnaire data and submit a response.

SAP Resources:

What's New in SAP Ariba

### Audience:

**Buyer** 

### Feature Enablement:

Automatically On

### Solutions:

- SAP Ariba Strategic Sourcing Suite
- SAP Ariba Supplier Lifecycle and Performance

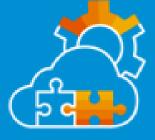

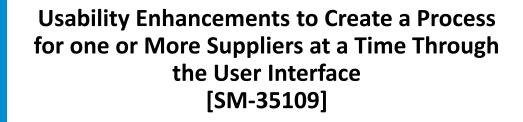

### Description:

Customers can create qualification and miscellaneous processes for one or more suppliers at a time to evaluate them for a specific combination of commodities, regions, and departments based on information in modular questionnaires. However, a few suppliers may have the process already created for them for the same combination. A few other suppliers might have the process creation in various stages with statuses such as In Progress, Qualified, Pending Decision, and so on. This feature provides functionality that automatically excludes suppliers with duplicate processes. For example, the system automatically excludes suppliers that have a status of In Progress for the process being created.

### **Customer Benefit:**

While creating process for multiple suppliers, if some of the suppliers already have a duplicate process then there is no path forward for the user. This feature allows the user to exclude the suppliers that already have the process in "In Progress" state and provide an option to either exclude or renew the process for suppliers that already have the process in other states (qualified, conditionally qualifies, expired, etc)

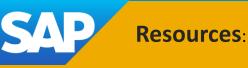

What's New in SAP Ariba

### Audience:

**Buyer** 

#### Feature Enablement:

Automatically On

### Solutions:

- SAP Ariba Strategic Sourcing Suite
- SAP Ariba Supplier Lifecycle and Performance

Ability to Access Process Creation Status When a Process is Created for One or More Suppliers at a Time [SM-35129]

### Description:

Customers can create qualification and miscellaneous processes for one or more suppliers at a time to evaluate them for a specific combination of commodities, regions, and departments based on information in modular questionnaires. This feature provides status information on whether a process created by customers for one or more suppliers has succeeded, failed, or is in some other status.

### **Customer Benefit:**

Customers are now able to obtain process status across processes, suppliers, and questionnaires via multiple methods, giving customers better insight and quicker access to manage their supplier data collection efforts.

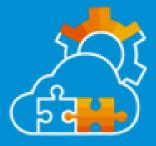

Feature at a Glance

What's New in SAP Ariba

© 2023 SAP or an SAP affiliate company. All rights reserved. | PUBLIC

### Audience:

**Buyer** 

#### Feature Enablement:

Automatically On

### Solutions:

- SAP Ariba Strategic Sourcing Suite
- SAP Ariba Supplier Lifecycle and Performance

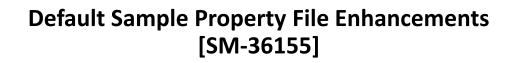

### Description:

This feature introduces an enhancement to the default sample property file to improve the user experience. Previously, on the SM Administration Default field values page, when users export the sample file with field names, the AribaBuy fields were included in the default sample property file. Now, the AribaBuy fields are removed from the default sample property file.

### **Customer Benefit:**

The sample default property file shows only the relevant and supported mapping values.

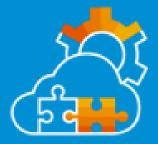

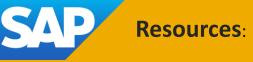

What's New in SAP Ariba

### Audience:

**Buyer** 

### Feature Enablement:

**Automatically On** 

### Solutions:

- SAP Ariba Strategic Sourcing Suite
- SAP Ariba Supplier Lifecycle and Performance
- SAP Ariba Supplier Information and **Performance Management**

### Support For Supplier Full Names Of Up To **140 Characters In Supplier Imports From** Sourcing [SM-36157]

### **Description:**

This feature enhances the existing Supplier from Sourcing data import task to support import of full supplier names with up to 140 characters in sites that use the supplier full name feature. Previously, import of suppliers with names longer than 125 characters failed.

### **Customer Benefit:**

This feature enhances the existing Supplier from Sourcing data import task to support import of full supplier names with up to 140 characters in sites that use the supplier full name feature. Previously, import of suppliers with names longer than 125 characters failed.

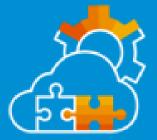

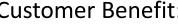

What's New in SAP Ariba

© 2023 SAP or an SAP affiliate company. All rights reserved. | PUBLIC

### Audience:

**Buyer** 

#### Feature Enablement:

Automatically On

### Solutions:

- SAP Ariba developer portal
- SAP Ariba APIs
- SAP Ariba Strategic Sourcing Suite
- SAP Ariba Sourcing

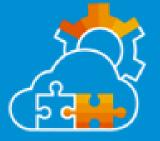

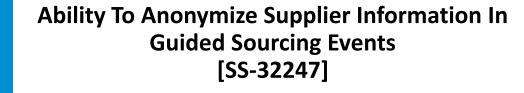

### Description:

This feature enables buyers to configure the guided sourcing template to anonymize the supplier information in all pages, popups, dialog boxes, and reports for published RFPs, RFIs, and auctions until the events are closed for bidding. Attachments in the events are not accessible to buyers during bidding to protect bidders' identities. This feature enables buyers to ensure regulatory compliance for events such as public sourcing events.

### **Customer Benefit:**

In several countries public sector customers have to conduct their sourcing events with all supplier bid/participation information hidden until after the sourcing event has concluded. This is mainly to enforce due diligence and application of mechanisms to detect and prevent irregularities and acts of corruption.

Today Ariba does not support this capability, so customer will be facing regulatory compliance issues. This feature will allow Ariba and Public Sector customers to be compliant to the law.

What's New in SAP Ariba

© 2023 SAP or an SAP affiliate company. All rights reserved. | PUBLIC

### Audience:

**Buyer** 

#### Feature Enablement:

**Automatically On** 

### Solutions:

- SAP Ariba Sourcing
- SAP Ariba Strategic Sourcing Suite

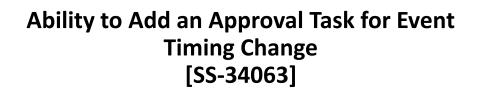

### **Description:**

This feature introduces an approval task, Approval for Timing Change, which enables buyers to assign approvers to review and approve or reject timing changes in guided sourcing events.

Customers will be able to exercise better control on event timing extensions and ensure that event owners cannot do adhoc actions. This feature will introduce an approval task for event timing changes and help achieve better compliance and audit trail for

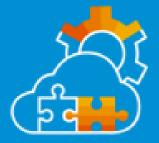

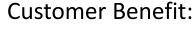

What's New in SAP Ariba

### Audience:

**Buyer** 

#### Feature Enablement:

Support Request

### Solutions:

- SAP Ariba Sourcing
- SAP Ariba Strategic Sourcing Suite

Ability to Block Classic Sourcing Creation and Switch to the New Guided Sourcing Interface [SS-37006]

### Description:

This feature provides the ability to block users from creating sourcing projects and sourcing requests through the classic SAP Ariba Sourcing interface and encourages users to switch to and experience the new guided sourcing interface.

### **Customer Benefit:**

User will be unable to create classic project and all the existing legacy project could be redirect to guided sourcing taking advantage of the new user interface

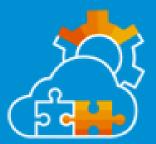

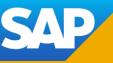

Feature at a Glance

What's New in SAP Ariba

© 2023 SAP or an SAP affiliate company. All rights reserved. | PUBLIC

### Audience:

Buyer

#### Feature Enablement:

**Automatically On** 

### Solutions:

- SAP Ariba Sourcing
- SAP Ariba Strategic Sourcing Suite

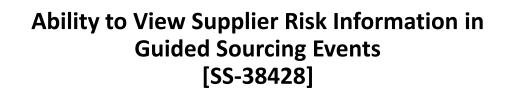

### Description:

This feature introduces support for viewing supplier risk information for guided sourcing events in draft, Monitor, and Review responses states. In the guided sourcing user interface, buyers can view suppliers' risk levels and scores in various categories. You can search suppliers based on the risk levels, such as high, medium, low, and unknown. Depending upon the supplier risk information, buyers can decide which suppliers to be invited to participate in the guided sourcing event.

#### **Customer Benefit:**

Buyer will have a direct information during the different phases of an event about the Supplier risk. this will help the buyer to better identify the right supplier to invite to the event and have business with him.

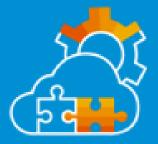

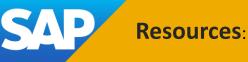

What's New in SAP Ariba

### Audience:

**Buyer** 

#### Feature Enablement:

**Automatically On** 

### Solutions:

- SAP Ariba Sourcing
- SAP Ariba Strategic Sourcing Suite

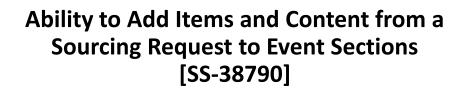

### **Description:**

This feature introduces the ability for buyer users to add items and content from sourcing requests directly into guided sourcing event sections.

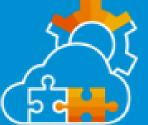

### **Customer Benefit:**

Previously, content and items that were added from sourcing requests could not be added directly to an event section. Buyer users needed to organize their event sections after adding content or items from sourcing requests.

Now, buyer users can add content and items from sourcing requests into event sections by selecting the More actions icon on an item or line of content in an event section and choosing Items from sourcing request or Content from sourcing request. The items and content are added to the section that you selected.

What's New in SAP Ariba

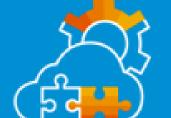

## **Procurement Features**

### Audience:

**Buyer** 

### Feature Enablement:

**Customer Configured** 

### Solutions:

- SAP Ariba Buying
- SAP Ariba Buying and Invoicing
- SAP Ariba Invoice Management

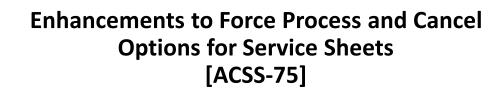

### Description:

This feature enables users to process a service sheet manually using the Force Process button if the service sheet appears to be stalled in the Awaiting External Approval state for 15 days (by default) from the date the service sheet was approved in the SAP Ariba solution. Users can also cancel the service sheets that are autogenerated based on an invoice when the service sheets are in the Awaiting External Approval, Sending to External System, or Submitted states.

### **Customer Benefit:**

This will greatly reduce the incoming volume for Support/save money for SAP as well as make the SAP Ariba Buying and Invoicing solution more robust and reliable for customers to use.

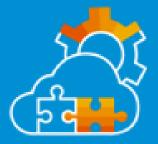

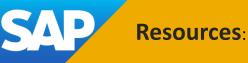

What's New in SAP Ariba

### Audience:

Buyer

#### Feature Enablement:

Automatically On

### Solutions:

• SAP Ariba Buying and Invoicing

### Access Invoice Reconciliation Details from Guided Buying [AINV-986]

### Description:

Invoices in guided buying now have a link for viewing invoice reconciliation (IR) details. Clicking the link opens the corresponding IR document in SAP Ariba Buying and Invoicing.

### **Customer Benefit:**

Users can see what's happening with the invoices they submitted without having to start SAP Ariba Buying and Invoicing and search for the IR document.

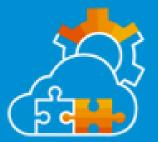

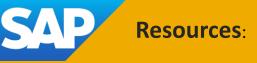

What's New in SAP Ariba

### Audience:

**Buyer** 

### Feature Enablement:

**Customer Configured** 

### Solutions:

- SAP Ariba Buying
- SAP Ariba Buying and Invoicing

Enabling History Records For Enriching Requisition Data In External Systems [CP-21901]

### Description:

For sites that are configured for external validation and enrichment of approvable data, this feature enables history records for changes made to requisitions by external systems while enriching the requisition data.

### **Customer Benefit:**

Tracking of changes to a requisition in history tab for updates through Validate and Enrich API by third party systems.

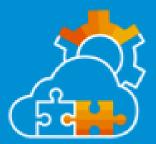

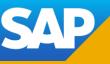

Feature at a Glance

What's New in SAP Ariba

Demo

© 2023 SAP or an SAP affiliate company. All rights reserved. | PUBLIC

### Audience:

**Buyer** 

### Feature Enablement:

Mandatory w/opt in period

### Solutions:

- SAP Ariba Buying
- SAP Ariba Buying and Invoicing

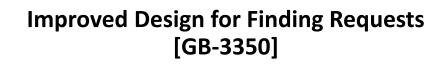

### Description:

Previously, there were limited sorting and filtering options available when searching for a request. If users had a large number of requests, finding a specific one could have been difficult. Now, users can leverage a redesigned Your requests page to find requests more easily.

## ر ج ج

### **Customer Benefit:**

Previously, there were limited sorting and filtering options available when searching for a request. If users had a large number of requests, finding a specific one could have been difficult. Now, users can leverage a redesigned Your requests page to find requests more easily.

SAP

Feature at a Glance

What's New in SAP Ariba

**Demo** 

© 2023 SAP or an SAP affiliate company. All rights reserved. | PUBLIC

### Audience:

**Buyer** 

#### Feature Enablement:

Automatically On

## Solutions:

- SAP Ariba Buying
- SAP Ariba Buying and Invoicing

# HTTPS Recommendation For External Site Tiles [GB-12935]

# Description:

Guided buying now examines URLs added by administrators for External Site (Action) tiles and recommends that they use the HTTPS protocol. If administrators add HTTP URLs in these tiles, guided buying issues warning messages indicating that HTTPS is a more secure transport protocol. This message is only a warning and External Site tiles can continue to use the HTTP protocol.

### **Customer Benefit:**

Reduced security vulnerability. Minimize errors raised by web browsers or customers' hardened corporate network when end-users click tiles linked to http URLs.

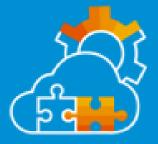

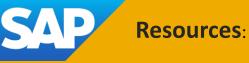

What's New in SAP Ariba

### Audience:

**Buyer** 

# Feature Enablement:

Mandatory w/opt in period

# Solutions:

- SAP Ariba Buying
- SAP Ariba Buying and Invoicing

# Diversity Information Available in Catalog [GB-16949]

# Description:

You can now see whether you're supporting a diverse supplier when you purchase items from the catalog. If a supplier supports diversity, you see diversity labels, like "Women owned" or "Hispanic owned", or diversity program information in a catalog item's details.

# **Customer Benefit:**

Showing supplier diversity information in catalog item detail.

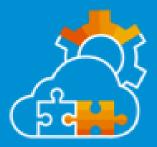

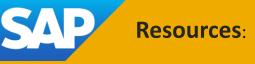

What's New in SAP Ariba

<u>Demo</u>

### Audience:

**Buyer** 

#### Feature Enablement:

Automatically On

# Solutions:

- SAP Ariba Buying
- SAP Ariba Buying and Invoicing

# On-Behalf-Of Enhancements [GB-20432]

# Description:

The on-behalf-of (OBO) buying functionality in guided buying now performs better filtering of ship-to addresses and business entities for improved support of complex organizations. These enhancements are enabled if you set the existing guided buying parameter named PARAM\_ENABLE\_NEW\_OBO\_UI to true.

### **Customer Benefit:**

The enhancements introduced in this feature will help end users to easily identify that right set of business entities they can use to properly set the purchasing context.

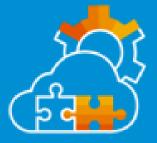

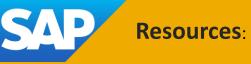

What's New in SAP Ariba

<u>Demo</u>

### Audience:

**Buyer** 

# Feature Enablement:

Mandatory w/opt in period

# Solutions:

- SAP Ariba Buying
- SAP Ariba Buying and Invoicing

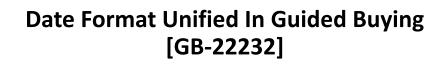

# **Description:**

Dates displayed in guided buying now use the same format as in other SAP Ariba applications for better consistency.

# **Customer Benefit:**

This feature is part of the U/X Product standard vision where we want to provide a unified UI Product Standard experience for our customers that use the wide range of SAP products

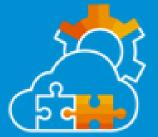

What's New in SAP Ariba

© 2023 SAP or an SAP affiliate company. All rights reserved. | PUBLIC

# **Integration Features**

#### Audience:

**Buyer** 

#### Feature Enablement:

Automatically On

# Solutions:

#### • SAP Ariba APIs

- SAP Ariba Supplier Risk
- SAP Ariba developer portal

# Supplier Risk Engagements API [ARI-17708]

# Description:

The Supplier Risk Engagements API enables you to export control-based engagement risk assessment project data. The API gets the data for engagements, issues, and modular questionnaires.

# **Customer Benefit:**

This feature enables buyers to have even more flexibility and creativity in defining their SAP Ariba Supplier Risk implementations by extending them with the Supplier Risk Engagements API for external data retrieval.

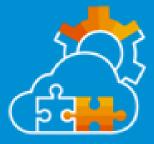

Feature at a Glance

What's New in SAP Ariba

© 2023 SAP or an SAP affiliate company. All rights reserved. | PUBLIC

#### Audience:

**Buyer** 

#### Feature Enablement:

Automatically On

## Solutions:

- SAP Ariba APIs
- SAP Ariba developer portal
- SAP Ariba Buying
- SAP Ariba Buying and Invoicing

# Support for API-based Approval or Denial of Requisitions in the 2NV and 3EN Integration Scenarios [GB-20790]

# Description:

In the Guided Buying Capability with SAP Ariba Buying (2NV) integration scenario and the Guided Buying for Central Procurement with SAP Ariba Buying (3EN) integration scenario, this feature enables approving and denying guided buying requisitions using the Document Approval API. Customer developers can create a client application that makes queries to the endpoints included in the Document Approval API to approve or deny requisitions.

### **Customer Benefit:**

Customer developers can create a client application that makes queries to the endpoints included in the Document Approval API to approve or deny requisitions.

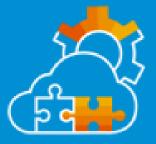

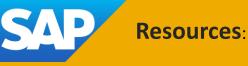

What's New in SAP Ariba

#### Audience:

**Buyer** 

#### Feature Enablement:

**Automatically On** 

# Solutions:

- SAP Ariba APIs
- SAP Ariba developer portal
- SAP Ariba Strategic Sourcing Suite

# **Generic Notice Data Export Based On TED** Data [ET-1191]

# **Description:**

Ability to pull procurement notices published on TED via an API in order to send them to additional portals. \*Note: this will require a custom-built integration.

# **Customer Benefit:**

With this feature, there is increased legal confidence, including transparency on details of running tenders published on public procurement portals and adherence to public procurement rules

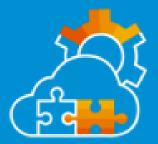

What's New in SAP Ariba

#### Audience:

**Buyer** 

#### Feature Enablement:

**Customer Configured** 

# Solutions:

- SAP Integration Suite, managed gateway
- SAP Business Network

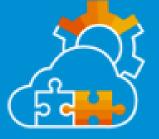

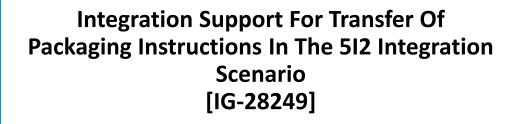

# Description:

With this feature, as part of Subcontracting with SAP Business Network (512), when a buyer creates or updates packaging instructions, those instructions are transferred to SAP Business Network through SAP Integration Suite, managed gateway (formally known as SAP Ariba Cloud Integration
Gateway). The transferred instructions are then available to a supplier to pack the material using handling units via advanced packaging wizard during ship notice creation for that buyer.

# **Customer Benefit:**

When a Buyers creates or updates packaging instructions in SAP S/4 HANA, they are automatically transferred to SAP Business Network and made available for suppliers to pack the material as stipulated in packaging instructions during ship notice creation for that buyer.

SAP Resources:

What's New in SAP Ariba

### Audience:

**Buyer** 

#### Feature Enablement:

Automatically On

# Solutions:

- SAP Integration Suite, managed gateway
- SAP Business Network

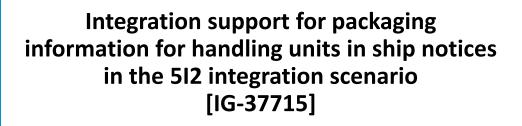

# Description:

With this feature, as part of Subcontracting with SAP Business Network (512), buyers can process the packaging information with handling units in ship notices sent by suppliers from SAP Business Network.

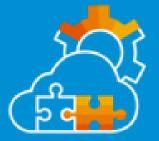

# **Customer Benefit:**

SAP S/4 HANA Buyers, as part of Subcontracting SAP Business Network (512) scenario, can process ship notices sent by suppliers from SAP Business Network with information on packaging materials and handling units for the goods shipped. During Inbound delivery creation and subsequent Goods movement in SAP S/4 HANA, goods are managed in Handling Units. Buyers can track the movement of entire handling units and the materials they contain rather than tracking each material individually, thus simplifying the goods movements processing in SAP S/4 HANA.

What's New in SAP Ariba

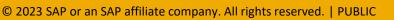

#### Audience:

**Buyer and Supplier** 

#### Feature Enablement:

Automatically On

# Solutions:

 SAP Integration Suite, managed gateway

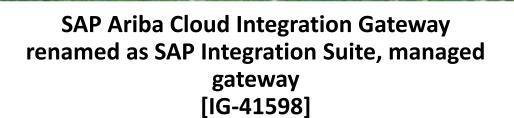

# Description:

SAP Ariba Cloud Integration Gateway is renamed as SAP Integration Suite, managed gateway. This change is effective from the SAP Ariba 2302 release and it does not affect the functionality of SAP Ariba Cloud Integration Gateway. All the features of SAP Ariba Cloud Integration Gateway continue to remain the same.

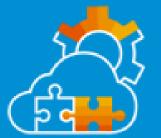

### **Customer Benefit:**

This feature is to announce rebranding of SAP Ariba Cloud Integration Gateway (new name "SAP Integrated Suites, managed gateway ") to public. As part of this feature, we aim to update all related documents and artifacts with the new name.

**SAP** Resources:

What's New in SAP Ariba

#### Audience:

**Buyer and Supplier** 

#### Feature Enablement:

Automatically On

# Solutions:

- SAP Ariba APIs
- SAP Ariba developer portal

OAuth Secret Is Not Required for Access and Refresh Tokens When MTLS Is the Preferred SAP Ariba API Authentication Method [OPEC-11116]

# Description:

When Mutual TLS authentication is enabled for your application, the OAuth client secret is not required when requesting or refreshing an access token for use when making SAP Ariba API queries. This feature introduces a new header to pass the client ID without the OAuth client secret when an MTLS certificate has been selected.

> Customer Benefit: Support for MTLS for OAuth client

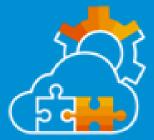

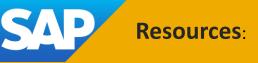

What's New in SAP Ariba

#### Audience:

**Buyer and Supplier** 

# Feature Enablement:

Mandatory w/opt in period

# Solutions:

- SAP Ariba APIs
- SAP Ariba developer portal

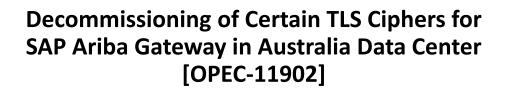

# Description:

Certain TLS ciphers no longer meet SAP's minimum security standards and will eventually be decommissioned across all SAP Ariba products in all data centers. The first phase of this decommissioning will begin June 2023 when these ciphers will no longer be supported during the TLS handshake process for API Gateway calls in the Australia data center. Future release notes will inform you when the ciphers will be decommissioned for other products and data centers.

### **Customer Benefit:**

The API system access by customers is made more secure by disabling some weak ciphers on TLS handshake for SAP Ariba API Gateway calls.

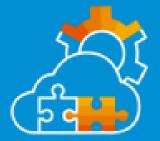

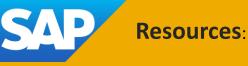

What's New in SAP Ariba

#### Audience:

**Buyer** 

#### Feature Enablement:

Automatically On

# Solutions:

- SAP Ariba APIs
- SAP Ariba developer portal
- SAP Ariba Contracts
- SAP Ariba Strategic Sourcing Suite

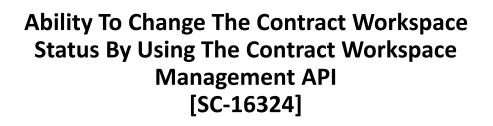

# Description:

This feature modifies the Contract Workspace Management API to add a new API, Contract Workspace State Change API, that contains the endpoint, POST /contractWorkspaces/{contractId}/state, for changing the status of a contract workspace from draft or draft amendment to publish. This enhances Contract Workspace Modification API to add additional status options, such as putOnHold, resume, and close to the endpoint, POST/contractWorkspaces/{contractId}/state.

# **Customer Benefit:**

This API will help the third-party system, where the contract is being managed and executed or signed, to commit the contract for consumption. In the absence of this API, user had to come to system and to the specific record to manually publish.

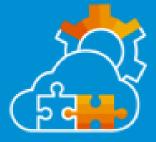

Feature at a Glance

What's New in SAP Ariba

© 2023 SAP or an SAP affiliate company. All rights reserved. | PUBLIC

#### Audience:

**Buyer** 

#### Feature Enablement:

**Automatically On** 

### Solutions:

- SAP Ariba APIs
- SAP Ariba developer portal
- SAP Ariba Contracts
- SAP Ariba Strategic Sourcing Suite

# **Enhancements to the Contract Workspace Management APIs** [SC-16547]

# **Description:**

This feature introduces two new APIs within the Contract Workspace Management APIs, the Contract Line Items Document Management API and the Contract Line Items Document Import API. These APIs enable creating a Contract Line Items Document (CLID), modifying an existing CLID, and importing line item information to the CLID of a contract workspace.

### **Customer Benefit:**

This feature would enable customers to manage lines (material or services) along with pricing on the system of their choice and push the information on the SAP Ariba contract workspace for record keeping and downstream (purchasing process) operationalization.

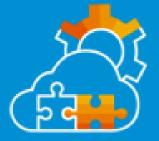

Feature at a Glance

What's New in SAP Ariba

© 2023 SAP or an SAP affiliate company. All rights reserved. | PUBLIC

### Audience:

**Buyer** 

#### Feature Enablement:

Automatically On

# Solutions:

- SAP Ariba APIs
- SAP Ariba developer portal
- SAP Ariba Contracts
- SAP Ariba Strategic Sourcing Suite

# Asynchronous Requests Management API [SC-16984]

# Description:

The Asynchronous Requests Management API enables you to monitor job requests initiated by other APIs that are currently running asynchronously. You can query the status of an ongoing job request and download the error files for failed job requests.

# **Customer Benefit:**

Support heavy actions through interface that would otherwise time out

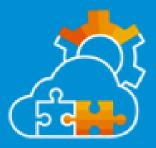

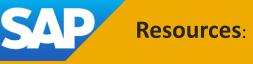

What's New in SAP Ariba

#### Audience:

**Buyer** 

### Feature Enablement:

**Automatically On** 

# Solutions:

- SAP Ariba APIs
- SAP Ariba developer portal
- SAP Ariba Strategic Sourcing Suite
- SAP Ariba Supplier Lifecycle and Performance

Enhancement to the Supplier Data API with Pagination for canceling a qualification or other process from an external system [SM-35128]

# Description:

This feature introduces an endpoint in the Supplier Data API with Pagination and gives you the ability to cancel qualification and miscellaneous processes that have a status of In-progress for a single supplier from an external system. As a result, you can now access your supplier records in external systems and are no longer required to log in to SAP Ariba Supplier Lifecycle and Performance to cancel qualification and miscellaneous processes.

#### **Customer Benefit:**

By supporting an open API where external systems can trigger the cancellation of a process qualification for a supplier, customers can use this API to execute the cancellation of process qualification.

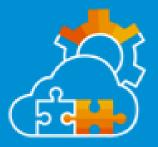

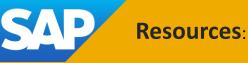

What's New in SAP Ariba

# SAP Business Network and Supply Chain Features

#### Audience:

Supplier

#### Feature Enablement:

**Automatically On** 

# Solutions:

- SAP Business Network
- SAP Ariba Discount Management

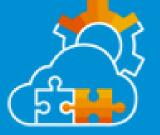

# Days to pay KPI widget [BNA-5]

# Description:

The Days to pay KPI widget displays the average days it takes your customers to pay an invoice. It works with the Paid invoices widget to help you identify customer payment patterns and behaviors. The widget also helps you understand the impact of accepting early payment offers on your organization. The more early payment you accept, the greater reduction in days to pay is achieved. The data can be displayed for All customers or a specific customer and for payments received in the Last month, Last quarter, or Last 12 months.

# **Customer Benefit:**

Suppliers can clearly see how long customers typically take to pay invoices. The days to pay KPI helps suppliers understand improvements resulting from their customer's early payment program. Suppliers can create a dialogue with their customers about performance to work together to improve the fulfillment process, reduce costs and strengthen their relationship.

Feature at a Glance

What's New in SAP Ariba

© 2023 SAP or an SAP affiliate company. All rights reserved. | PUBLIC

#### Audience:

**Supplier** 

#### Feature Enablement:

**Automatically On** 

# Solutions:

- SAP Business Network
- SAP Ariba Discount Management

# Invoice cycle time benchmark widget [BNA-12]

# **Description:**

The Benchmarking: Invoice cycle time widget calculates the Invoice Cycle Time KPI across SAP Business Network by supplier region, buyer industry, and buyer performance quartile.

# **Customer Benefit:**

Benchmarking is a powerful tool to understand performance however it is difficult, time consuming, and costly. Small to midsize companies don't have time or resources to benchmark their performance or that of their customers.

Benchmarking is typically limited to a relatively small number of participants. Allows suppliers to use benchmarking as tool to improve performance.

Allows suppliers to identify customer behaviors for discussion in contractual negotiations and in quarterly business reviews.

Provides access to benchmarking data spanning many industries and regions. Eliminates costly data collection activities required to share data with a benchmarking service provider.

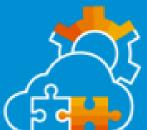

Feature at a Glance

What's New in SAP Ariba

© 2023 SAP or an SAP affiliate company. All rights reserved. | PUBLIC

#### Audience:

**Supplier** 

#### Feature Enablement:

**Automatically On** 

# Solutions:

- SAP Business Network
- SAP Ariba Discount Management

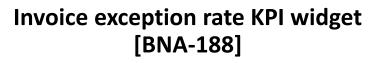

# **Description:**

The invoice exception rate KPI widget measures the percentage of invoices sent by suppliers to their customer's Accounts Payable (AP) Department that contain an error of some kind and are rejected by AP. The data can be displayed for All customers or a specific customer and for invoices in the Last month, Last guarter, or Last 12 months.

### **Customer Benefit:**

Suppliers can clearly see their rate of invoice exceptions by customer. Suppliers can create a dialogue with their customers about performance to work together to improve the fulfillment process, reduce costs and strengthen their relationship.

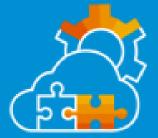

Feature at a Glance

What's New in SAP Ariba

© 2023 SAP or an SAP affiliate company. All rights reserved. | PUBLIC

#### Audience:

**Supplier** 

#### Feature Enablement:

**Automatically On** 

# Solutions:

• SAP Business Network

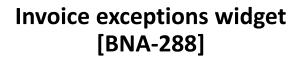

# Description:

The Invoice exceptions widget calculates the quantity of invoices with exceptions over time. It works with the Invoice exception rate KPI widget to help suppliers understand customer performance. The data can be displayed for All customers or a specific customer and for invoices in the Last month, Last quarter, or Last 12 months.

### **Customer Benefit:**

The number of invoice exceptions is one of a number of KPIs that may indicate the business results of your customer's use of SAP Business Network and SAP's procurement apps. Suppliers can clearly see the number of exceptions by customer. Suppliers can create a dialogue with their customers about performance in quarterly business reviews to work together to improve the fulfillment process, reduce costs and strengthen their relationship.

Feature at a Glance

What's New in SAP Ariba

© 2023 SAP or an SAP affiliate company. All rights reserved. | PUBLIC

#### Audience:

**Buyer** 

#### Feature Enablement:

Automatically On

# Solutions:

 SAP Business Network for Supply Chain

# Automated Transfer of New Handling-Unit Packaging Instructions [CSC-23707]

# Description:

When a buyer creates or updates packaging instructions in their SAP S/4HANA Cloud ERP system, this feature coordinates with SAP Integration Suite, managed gateway the automatic transfer of those instructions to SAP Business Network.

# **Customer Benefit:**

An automated interchange of packaging instructions would be more effective, to reduce manual effort and also align with SAP's strategy of integrated end-to-end processes.

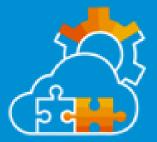

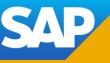

Feature at a Glance

What's New in SAP Ariba

#### © 2023 SAP or an SAP affiliate company. All rights reserved. | PUBLIC

#### Audience:

**Buyer and Supplier** 

#### Feature Enablement:

**Automatically On** 

## Solutions:

 SAP Business Network for Supply Chain

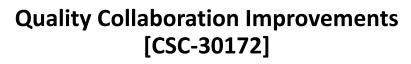

# Description:

This feature makes improvements to quality collaboration, both for quality inspections and quality notifications. For quality inspections, this feature adds the certificate of completion to signed PDFs returned from DocuSign. For quality notifications, this feature enhances a validation check and adds additional sub filters to two quality notification fields.

# **Customer Benefit:**

Allow customers to have better experience when using the electronic signature flow. Additionally, adding validations for quality notification to avoid problems when using multiple ERPs and new sub filters to search exact notification number.

What's New in SAP Ariba

© 2023 SAP or an SAP affiliate company. All rights reserved. | PUBLIC

#### Audience:

**Buyer** 

#### Feature Enablement:

**Customer Configured** 

# Solutions:

 SAP Business Network for Supply Chain

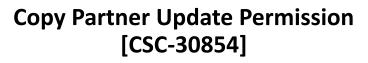

# Description:

This feature adds the Copy Partner Update permission to SAP Business Network. Buyers with this permission can add or replace the copy partner for multiple purchase orders in one operation. Prior to this feature, only buyer administrators could do this.

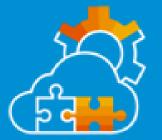

# **Customer Benefit:**

An access limited to the buyer administrator, which is often limited to single person, would block the usage of the feature. Changing multi-tier party update is a task related to business users, which could be made available for the same via this enhancement

SAP Resources:

What's New in SAP Ariba

#### Audience:

**Buyer and Supplier** 

#### Feature Enablement:

Automatically On

# Solutions:

 SAP Business Network for Supply Chain Block ship notice creation when an open quality notification for material without a purchase order reference exists [CSC-31152]

# Description:

This feature allows buyers to prevent their suppliers from creating ship notices for purchase orders containing a material (Customer part no.) that the buyers previously complained about in a quality notification which did not reference a specific purchase order. Suppliers then cannot send ship notices that contain this faulty material, except for purchase orders that have accepted quality inspections.

### **Customer Benefit:**

Allow customers to prevent the creation of ship notices for a defected material in all purchase orders just by sending a quality notification with reference to the defected material(Customer part no.).

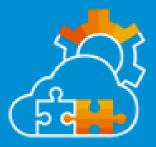

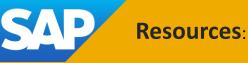

What's New in SAP Ariba

#### Audience:

**Buyer and Supplier** 

#### Feature Enablement:

Automatically On

# Solutions:

 SAP Business Network for Supply Chain

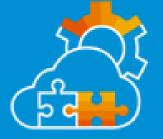

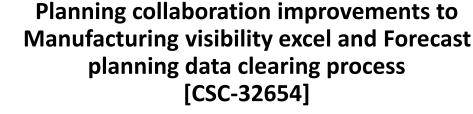

# Description:

This feature makes two improvements to planning collaboration. First, when buyers send forecast-type product activity messages in cXML that are missing certain buyersourced key figures, SAP Business Network clears the data for the missing key figures in the buyer's and the supplier's planning tables. Second, suppliers can now modify non-root customer-defined attributes in downloaded Excel files containing Manufacturing Visibility planning items and then upload these Excel files.

### **Customer Benefit:**

This feature improves the Forecast time series clearing process by allowing buyers to clear out existing planning data for a Forecast record by sending a cXML with no time series data. This expedites and facilitates the update of obsoleted or temporarily inactive planning record.

This feature also introduces the capability to update via excel manufacturing visibility non-root attributes. This expedites the mass update of manufacturing visibility records with non-root attributes.

What's New in SAP Ariba

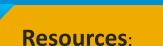

#### Audience:

**Buyer and Supplier** 

#### Feature Enablement:

Automatically On

# Solutions:

- SAP Business Network
- SAP Business Network for Supply Chain

# Enable Deletion of component ship notice. [CSC-32860]

Description:

This feature supports the cancellation/deletion of component ship notice.

### **Customer Benefit:**

This would allow the customer to cancel or delete a component ship notice which would help accomplish an additional scenario possible for component ship notice.

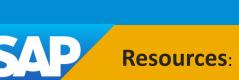

What's New in SAP Ariba

#### Audience:

**Buyer and Supplier** 

#### Feature Enablement:

Automatically On

## Solutions:

• SAP Business Network

# Continuous Test Environment Support for External Invoices [NG-5332]

# Description:

SAP Business Network now provides a solution to route and assign the external tax invoices concurrently to the production and test accounts of the buyers and suppliers using tax invoice localization flows. Previously, you as a buyer or supplier could use your tax ID either in your production or test account. Now, you can use your tax ID in both these accounts, which is particularly required to test flows after go live.

Customer Benefit: Continuous Test Environment Support for External Invoices

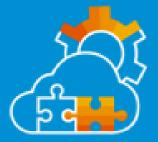

SAP

Feature at a Glance

What's New in SAP Ariba

© 2023 SAP or an SAP affiliate company. All rights reserved. | PUBLIC

#### Audience:

**Buyer and Supplier** 

Feature Enablement:

**Customer Configured** 

# Solutions:

SAP Business Network

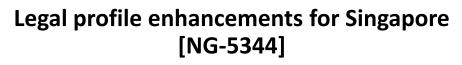

# Description:

This feature mandates the suppliers in Singapore to configure a legal profile in their SAP Business Network accounts.

When buyer enables the country-specific rule for Singapore, SAP Business Network now validates the supplier's Legal Profile Status in the SAP Business Network supplier account. This helps to identify if the supplier has a legal profile and allow suppliers to submit regulatory-compliant invoices by selecting the appropriate legal profile.

# **Customer Benefit:**

Supplier will get pop up message when they are trying to post tax invoice without creating legal profile. this feature will hint user whether they want to post standard invoice or tax invoice

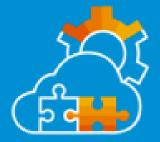

Resources:

Feature at a Glance

What's New in SAP Ariba

#### Audience:

**Buyer and Supplier** 

#### Feature Enablement:

Automatically On

## Solutions:

SAP Business Network

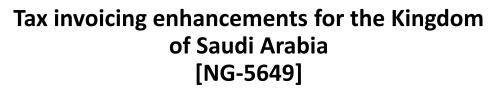

# Description:

The Saudi Arabian Tax and Customs Authority (ZATCA) mandated electronic invoicing between suppliers and buyers of the Kingdom of Saudi Arabia effective December 4, 2021. As a part of this regulation, SAP Business Network supported few guidelines. For more information, see Tax Invoicing in the Kingdom of Saudi Arabia.

# **Customer Benefit:**

Low change impact for existing customers (suppliers, buyers) in KSA, allowing to send / receive a ZATCA approved UBL invoice issued from the supplier's backend system. VATspecific controls assure that the ZATCA submitted invoice matches VAT-relevant content of the invoice created in the SAP Business Network.

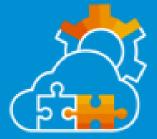

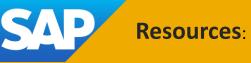

What's New in SAP Ariba

#### Audience:

**Buyer and Supplier** 

#### Feature Enablement:

Automatically On

## Solutions:

• SAP Business Network

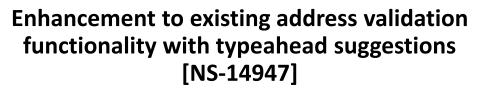

# Description:

This feature enhances the existing address validation feature with typeahead suggestions. After you enter the required details in the Country/Region field and type at least two characters in the Address line 1 field, a pop-up window displays with typeahead address recommendations. Once you select the most suitable address from the typeahead suggestion list, other fields including City, State, and Zip are automatically entered. This enhancement to the address validation feature enables you to complete entering address details after adding a small section of the address.

**Customer Benefit:** 

Overall profile quality on SAP Business Network is improved.

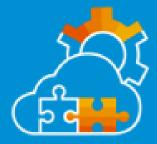

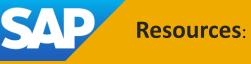

What's New in SAP Ariba

#### Audience:

**Buyer and Supplier** 

#### Feature Enablement:

Automatically On

### Solutions:

• SAP Business Network

# Ongoing SAP Business Network Rebranding Changes 2302 [NS-15209]

# Description:

The user interface and various email notifications related to user creation, password creation, and username and password retrieval have been updated to align to SAP Business Network branding.

# **Customer Benefit:**

Consistent SAP Business Network user experience for user creation and password related flows

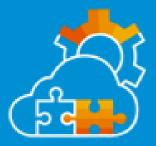

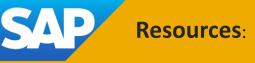

What's New in SAP Ariba

#### Audience:

**Buyer and Supplier** 

#### Feature Enablement:

Automatically On

# Solutions:

SAP Business Network

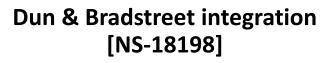

# Description:

This feature integrates Dun & Bradstreet (D&B) information into the registration service as well as the Marketing Profile so that a user can look for their respective company/business and fetch the necessary details during registration. It provides a more simplified and improved registration process with autofill capabilities.

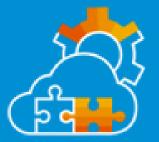

# **Customer Benefit:**

Valid supplier company information/profile(data/profile quality). Help suppliers enrich their TP profiles by fetching company/business level information already available in D&B, so that they are not required to enter the same information again in SBN and can proceed to enter additional details that will help them stand out. Maintain consistency of information between SBN and D&B, thus suppliers can increase the 'Trust factor' amongst potential buyers as now the buyers can verify the information from multiple sources and validate the identity & credibility of suppliers. Reduced integration errors with downstream systems (BRIM and BPS).

Feature at a Glance

What's New in SAP Ariba

#### Audience:

**Buyer** 

#### Feature Enablement:

Automatically On

## Solutions:

• SAP Business Network

# ISO Certificates Filter in Search Result [NS-21011]

# Description:

This feature enables customers to search for suppliers that hold particular ISO certificate. Search results can be filtered to display only suppliers that configured ISO certificate in question as part of their profile.

# **Customer Benefit:**

Customers can select suppliers that hold certificates required by business process.

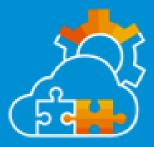

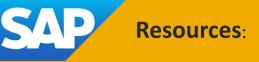

What's New in SAP Ariba

#### Audience:

Supplier

#### Feature Enablement:

Automatically On

### Solutions:

• SAP Business Network

# Deprecation of Discovery features [PAY-10312]

# Description:

The following features have been deprecated: Suppliers can no longer create custom URLs. Buyers and suppliers can no longer suggest custom product and service categories.

# **Customer Benefit:**

The following features have been deprecated: Suppliers can no longer create custom URLs. Buyers and suppliers can no longer suggest custom product and service categories.

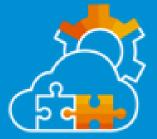

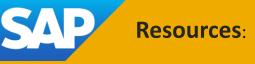

What's New in SAP Ariba

#### Audience:

**Buyer and Supplier** 

#### Feature Enablement:

Automatically On

## Solutions:

• SAP Business Network

# Supplier self assessment questionnaire -Human rights [SA-30188]

# Description:

A self-assessment that can be centrally-maintained by customers to run Human rights due-diligence activities. Suppliers can take the assessment once and share it with many buyers for efficiency.

# **Customer Benefit:**

Out of the box, standard set of Human rights questionnaires that can assist trading partners to prepare for due diligence requests coming from their customers

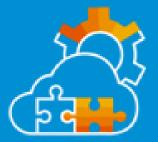

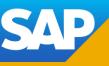

Feature at a Glance

What's New in SAP Ariba

© 2023 SAP or an SAP affiliate company. All rights reserved. | PUBLIC

#### Audience:

**Buyer and Supplier** 

#### Feature Enablement:

Automatically On

## Solutions:

SAP Business Network

# Expose Workbench filters and categories for tiles [SA-30201]

# Description:

The Workbench has been enhanced to improve usability and productivity. The Filters panel is now exposed by default, displaying the most commonly used filters. Tiles are now organized by category in the add tile panel.

### **Customer Benefit:**

Increased efficiency due to direct accessibility of mostcommon filter. Users also understand that there are filter capabilities as they're always visible and not hidden behind an "Edit Filter" button. This feature also provides an improved user experience due to a leaner filter layout for the most commonly used filters.

SAP

Resources: Fe

Feature at a Glance

What's New in SAP Ariba

#### Audience:

**Buyer and Supplier** 

#### Feature Enablement:

Automatically On

# Solutions:

• SAP Business Network

# Updated User experience for Profile [SA-34416]

# Description:

Updated user experience for company profile - public view. Buyers will be able to view Supplier profiles in a fresh user experience.

# **Customer Benefit:**

Fresh, new user experience for customers to easily navigate through the information on Supplier's profile.

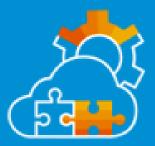

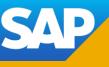

Feature at a Glance

What's New in SAP Ariba

© 2023 SAP or an SAP affiliate company. All rights reserved. | PUBLIC

#### Audience:

**Buyer and Supplier** 

#### Feature Enablement:

Automatically On

## Solutions:

SAP Business Network

# Sustainability Ratings on Trading Partner Profiles [SA-34702]

# Description:

Suppliers can now display third-party sustainability ratings in their SAP Business Network Marketing Profile to increase trust and provide transparency on their environmental, sustainability, and governance practices to buyers.

### **Customer Benefit:**

Showcase Sustainability ratings on your SAP Business Network Profiles to increase trust and provide transparency on your ESG Efforts to buyers.

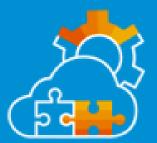

# SAP

Feature at a Glance

What's New in SAP Ariba

© 2023 SAP or an SAP affiliate company. All rights reserved. | PUBLIC